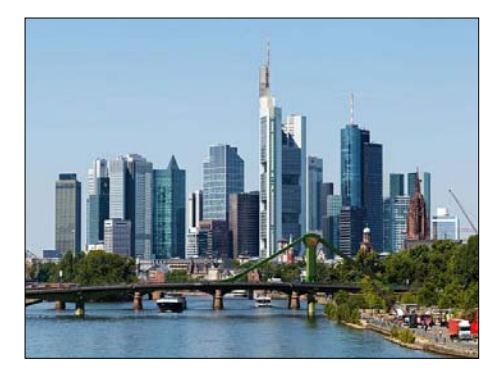

# **W E R T G U T A C H T E N**

**Auftraggeberin: BIIS GmbH**

**Sondervermögen: BIIS Fonds 2020**

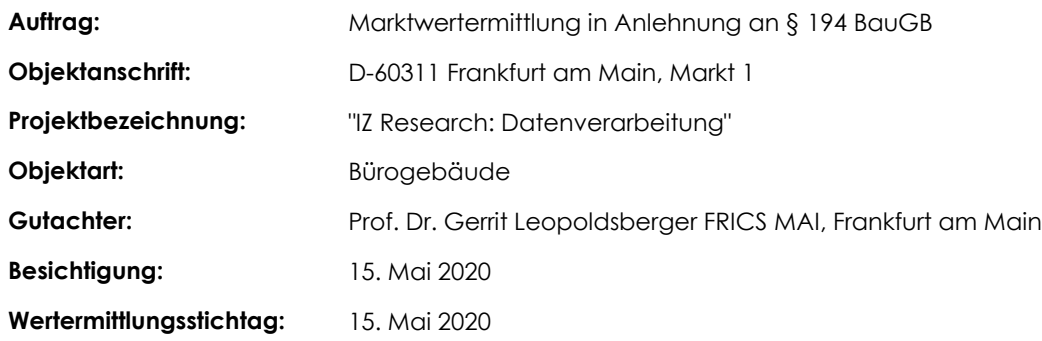

# **ERGEBNISSE DER WERTERMITTLUNG**

Frankfurt am Main, 01.01.2020

**Prof. Dr. Gerrit Leopoldsberger FRICS MAI**

# **1 Integration IZ Research in AMOS.NX-Gutachten**

## **1.1 Übersicht IZ Daten**

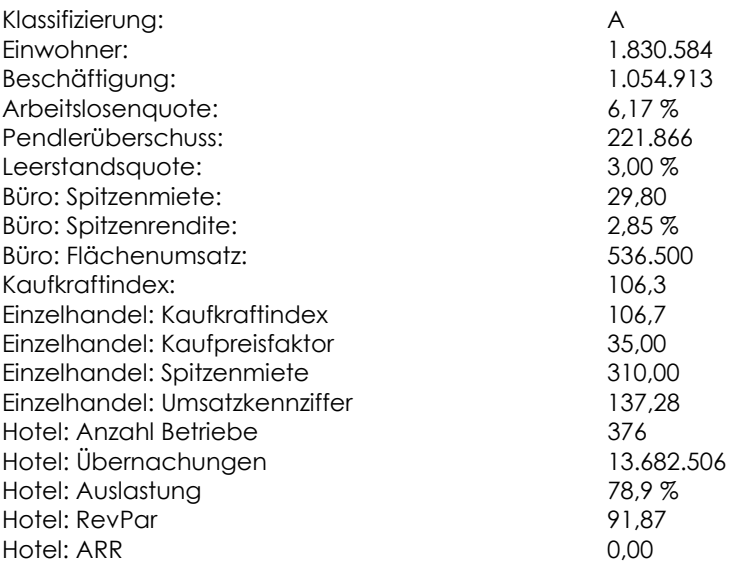

Zahlenformatierung erfolgt immer in Excel, da alle Zahlen als *Text* importiert werden.

## 196. 1874 0000 3348 5 8 80 0.

Als Makrostandort wird ~EXTR(IZRESEARCHTEXTEAUSEXCEL:MAKROSTANDORT)~ betrachtet.fl

1<br>In - ~EXTR(IZRESEARCHTEXTEAUSEXCEL:MAKROSTANDORT)~- sind -~EXTR(IZRESEARCHZAHLEN:EINWOHNER\_STANDORT)~-Einwohner-gemeldet.-<br>Die Beschäftigungszahl wird für die Stadt <u>mit ~EXTR(IZRESEARCHZAHLEN:BESCHÄFTIGUNG\_</u>STANDORT)~ a

## **1.2 Text in AMOS geschrieben**

Als Makrostandort wird Frankfurt am Main betrachtet.

In Frankfurt am Main sind 1.830.584 Einwohner gemeldet. Die Beschäftigungszahl wird für die Stadt mit 1.054.913 angegeben. Die Arbeitslosenquote liegt bei 6,17 %.

Die Arbeitslosenquote liegt bei 6,17 %.

#########################################################################

*Vorteil:* In AMOS gut lesbar.

*Nachteil:* Keine WENN-DANN-Bedingungen realisierbar.A

## **JOJ 4874 0000 3348 8 8 8 0 0**

~EXTR(IZRESEARCHTEXTEAUSEXCEL;KLASSIFIZIERUNG\_STANDORT)~1

~EXTR(IZRESEARCHTEXTEAUSEXCEL:EINWOHNER\_STANDORT)~<br>~EXTR(IZRESEARCHTEXTEAUSEXCEL:PENDLERUEBERSCHUSS\_STANDORT)~¶ ~EXTR(IZRESEARCHTEXTEAUSEXCEL:ARBEITSLOSENQUOTE\_STANDORT)~ ×.

## **1.3 Texte in Excel geschrieben**

Frankfurt am Main zählt in der in Deutschland etablierten Immobilienstandortklassifikation, die in A-, B-, C,- Dund sonstige Standorte unterscheidet, zu den A-Standorten.

Im Jahr 2019 waren in Frankfurt am Main 746.878 Einwohner mit Hauptwohnsitz gemeldet. Die Arbeitslosenquote lag 2019 bei 5,3 %. Der Pendlerüberschuss wird für 2019 auf rund 268.000 geschätzt.

#########################################################################

#### *Vorteil:*

In Excel sind WENN-DANN-Bedingungen realisierbar; hier z.B. bei Standortklassifizierung

#### *Nachteil:*

In AMOS nicht les- und änderbar. Anpassungen erfordern Änderungen in Excel.

## **1.4 Texte per Formel formatierbar**

Dies ist ein Beispiel für **fett geschriebenen** Text.

Dies ist ein Beispiel für *kursiv geschriebenen* Text.

Dies ist ein Beispiel für unterstrichenen Text .

Dies ist ein Beispiel für *fett und kursiv geschriebenen* Text.

Dieses Beispiel besteht aus Text mit zwei Absätzen.

Dieses Beispiel hat zwei linksbündige TAB  $\# #$  an der Stelle, an der solche in AMOS  $# #$ definiert sind.

Dies ist ein Beispiel für Text in dem "Anführungszeichen" vorkommen

Dies ist ein Beispiel, in dem auf ein AMOS-Referenzfeld Bezug genommen wird: Im Gutachten wird das Auftragsdatum mit dem 01.01.2020 angegeben. Die Formatierung der Variable gibt AMOS vor.

#########################################################################

# *Vorteil:*

Viele Möglichkeiten.

*Nachteil:*

Ist recht komplex, da dies im RTF-Format vorliegen muss.

## **1.5 Import funktioniert in AMOS-Tabellen**

## $J = 0$ 4 B J & A & Q Q Q Q Q B E 国国司  $\textbf{1} \hspace{.08cm} \textbf{1} \hspace{.08cm} \textbf{2} \hspace{.08cm} \textbf{3} \hspace{.08cm} \textbf{4} \hspace{.08cm} \textbf{4} \hspace{.08cm} \textbf{5}$ A1

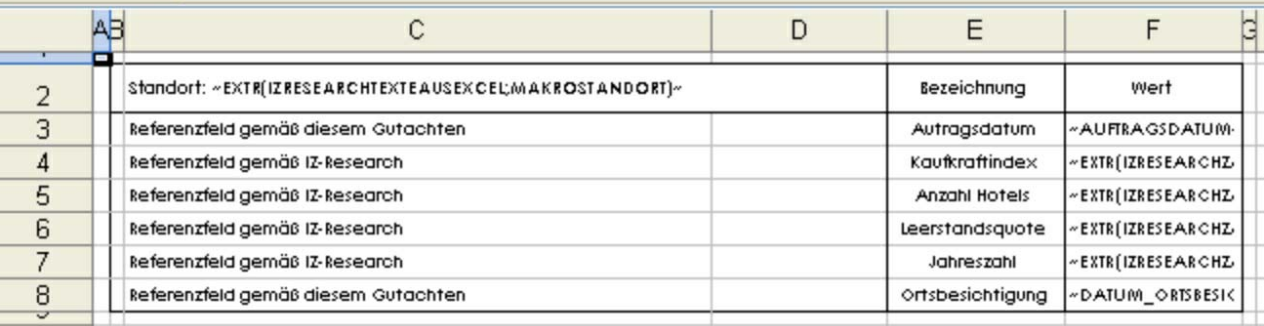

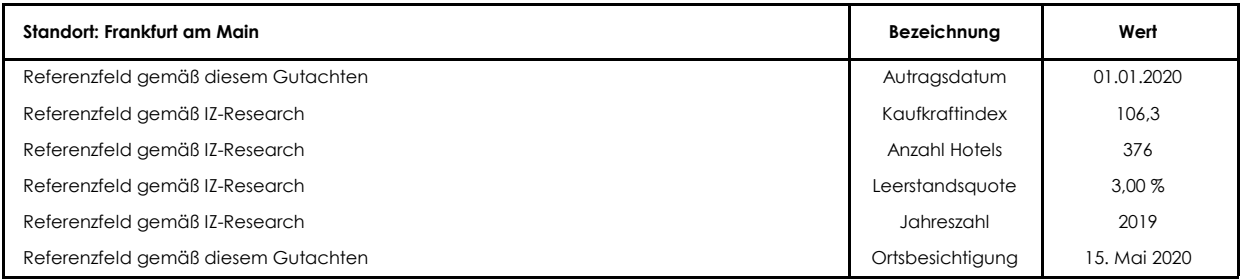

#### **AMOS TABELLEN** ##############################################################

### *Vorteil:*

Übersichtliche Darstellung; in AMOS noch lesbar.

### *Nachteil:*

Auch wenn die Spaltenüberschrift "Wert" genannt wurde, so sind in der Spalte lediglich *Texte* eingefügt. In der Tabelle kann daher nicht gerechnet werden.

## *Ausweg:*

Möglich ist die Berechnung in Excel und der Import der einzelnen Ergebnisse je Zelle.

## *Weitere Möglichkeit:*

Solche Tabellen könnten auch "fest" mit AMOS verknüpft werden und werden automatisch aktualisiert.

# **2 Integration übriger Excel-Tabellen**

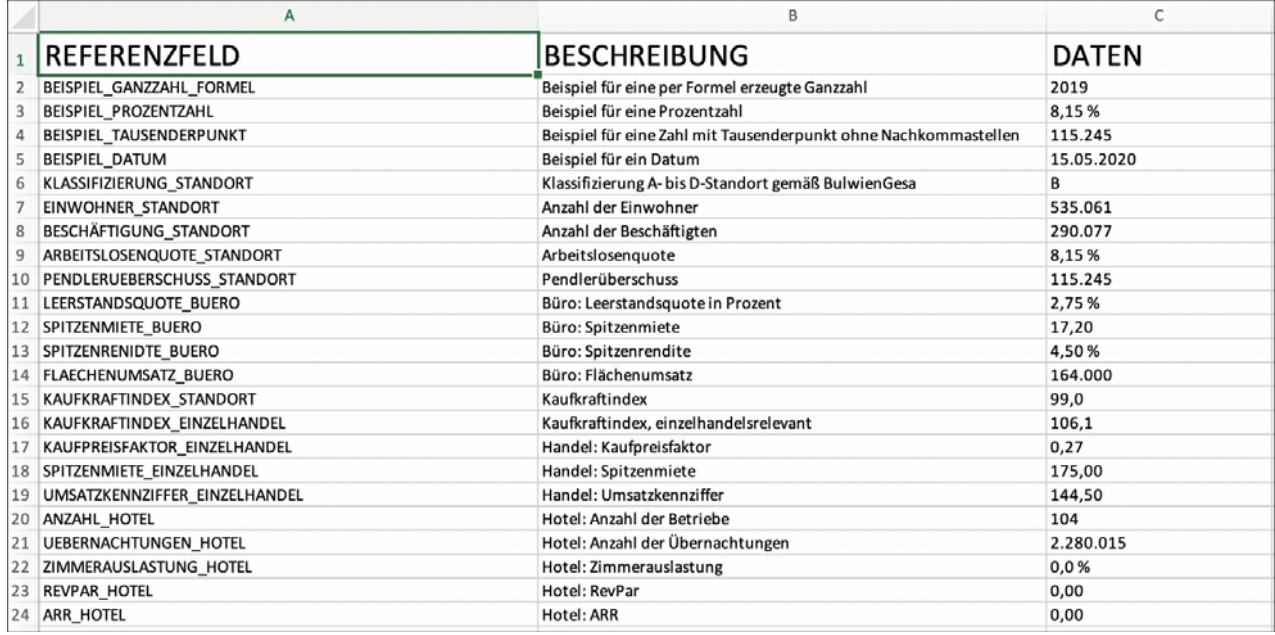

Der Datenimport aus Excel funktioniert unabhängig von IZ-Research.

Voraussetzung ist lediglich, dass ein Arbeitsblatt "AMOS.EXT" heißt und die drei Spalten

- Referenzfeld
- Beschreibung
- Daten

enthält.

Daten sind immer Texte. Zahlenwerte müssen mit der Excelfunktion *TEXT()* entsprechend formatiert sein.